$<<$ Creo 1.0

 $<<$ Creo 1.0  $>>$ 

, tushu007.com

- 13 ISBN 9787115268860
- 10 ISBN 711526886X

出版时间:2012-1

作者:王宏//万金环

页数:382

PDF

更多资源请访问:http://www.tushu007.com

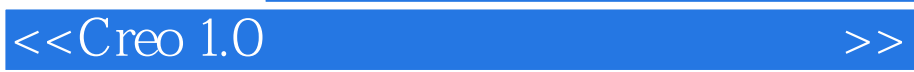

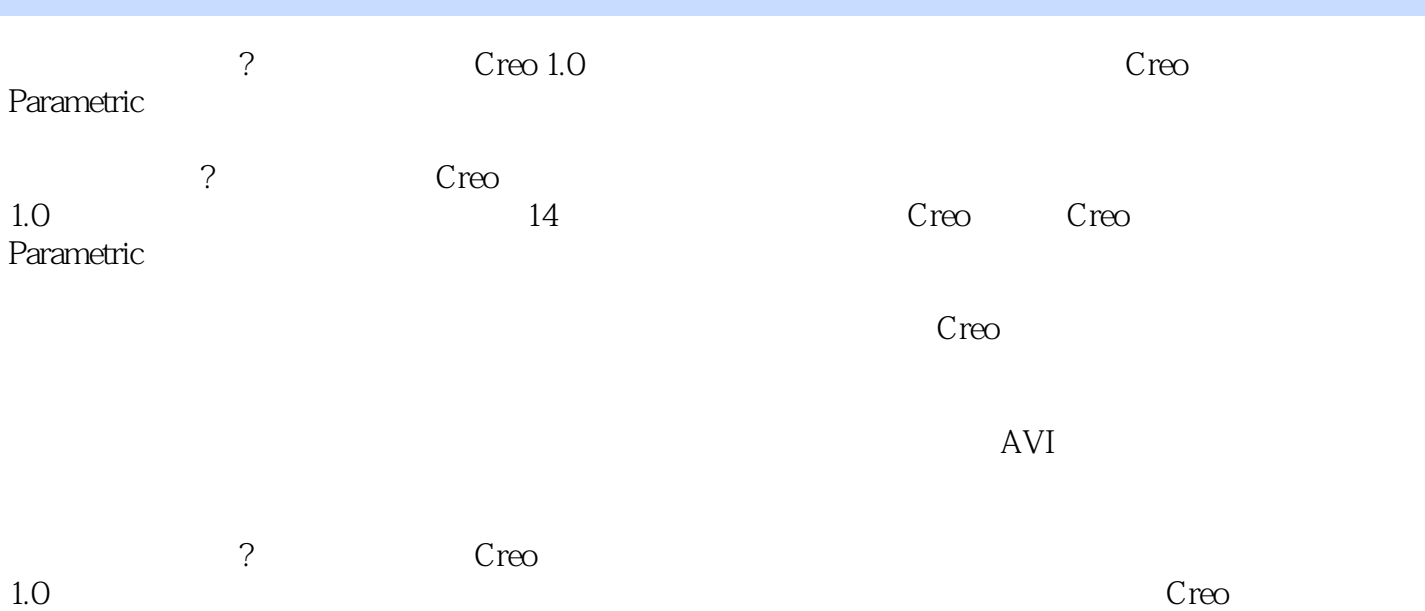

 $<<$ Creo 1.0

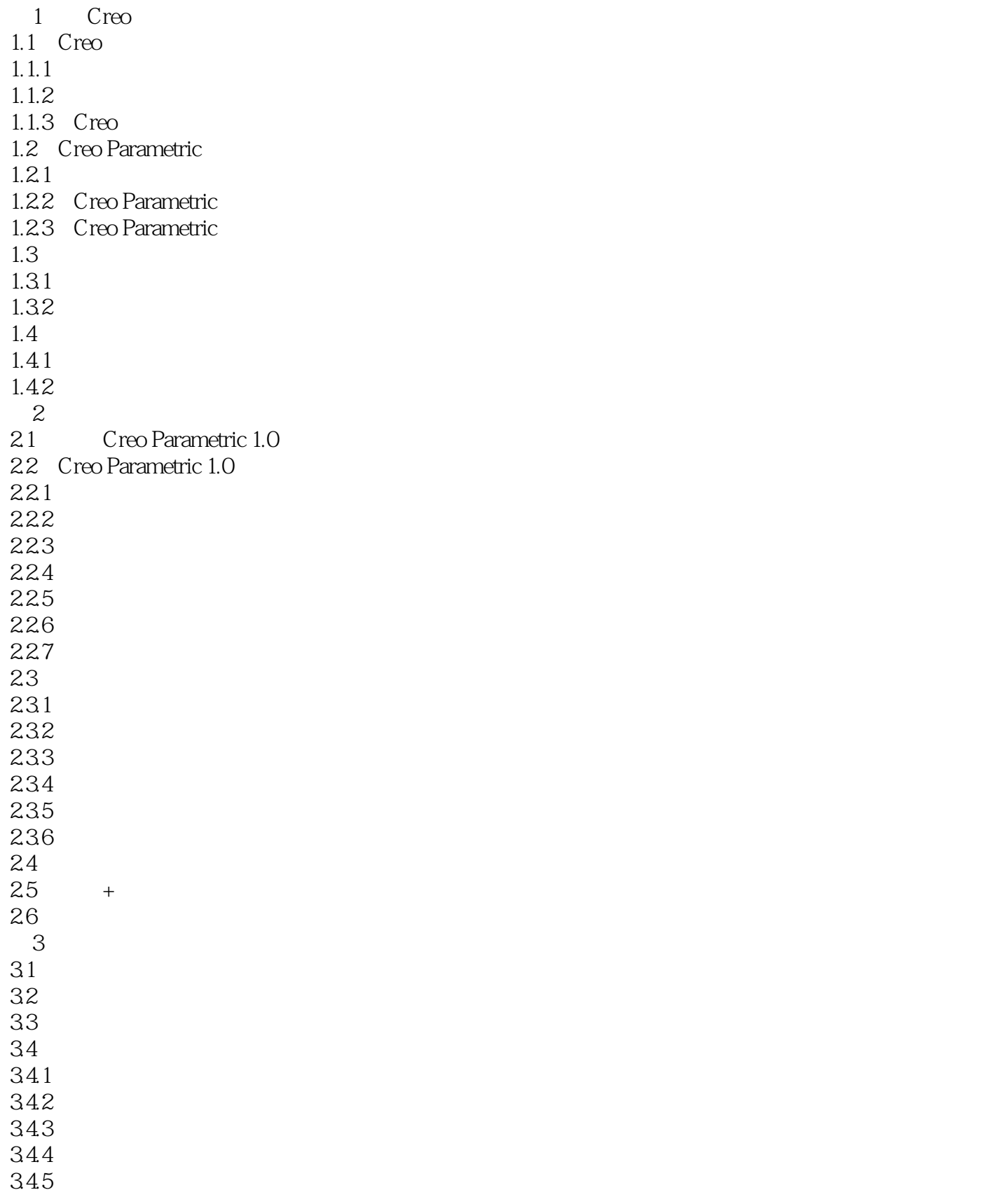

 $,$  tushu007.com

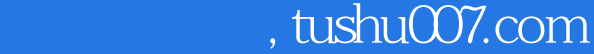

### $<<$ Creo 1.0

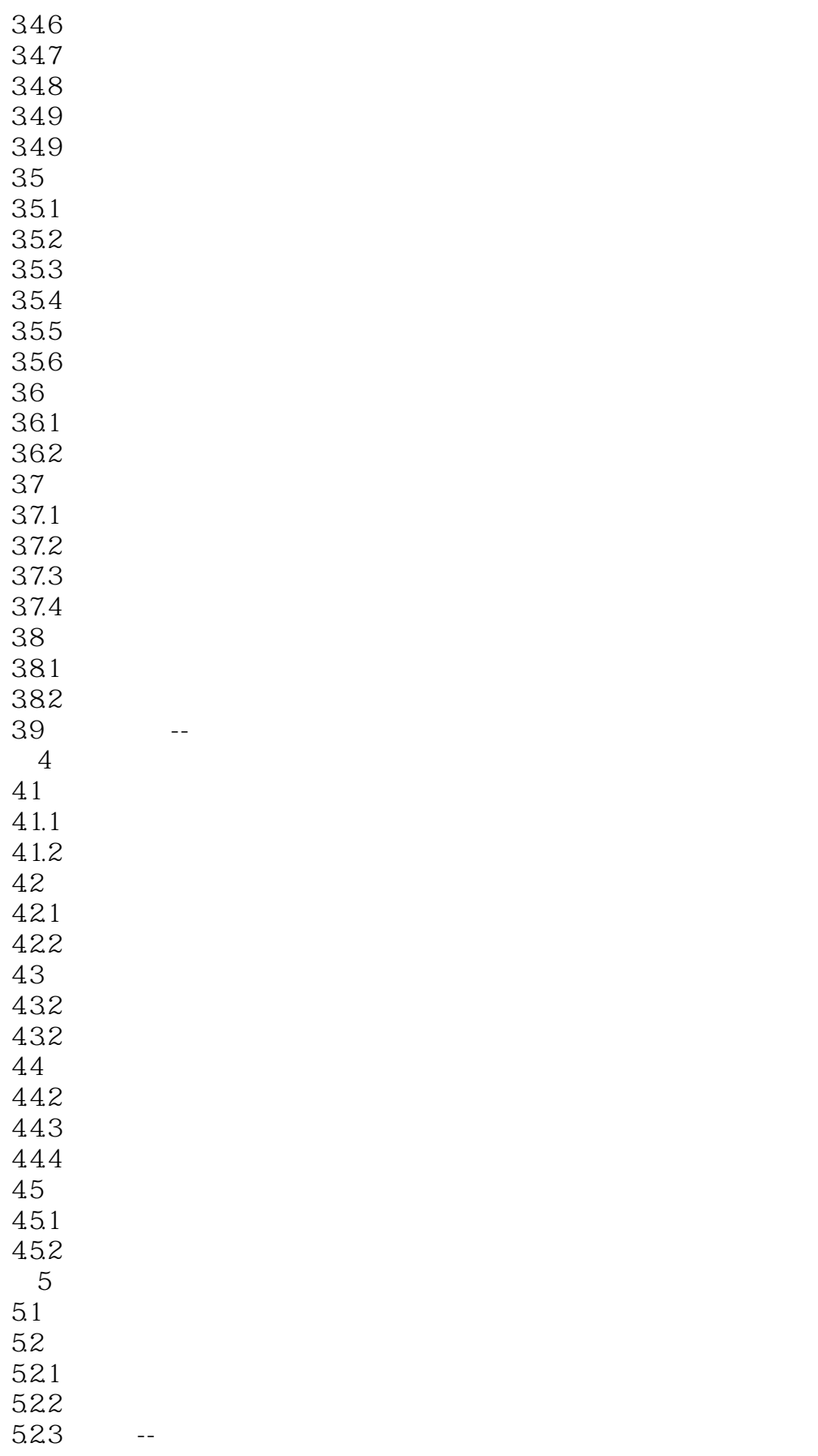

# $<<$ Creo 1.0

5.3 5.31 5.32 5.33 -- $54$  $5.41$  $542$  $543 5.5$ 5.6 5.6.1 5.6.2 563 -- $5.7$  $5.7.1$  $5.7.2$ 5.7.3 5.8 综合实例--电源插头  $6<sub>5</sub>$ 6.1 6.1.1  $61.2$ 6.1.3  $61.4$  --6.2 621 6.2.2 623  $624$  --63 6.31 632 633 --64 64.1 642 643 --65 6.5.1 65.2 65.3 --66 661 662 663 --

67 -- $7$ 

### $<<$ Creo 1.0

 $7.1$  $7.1.1$  $7.1.2$  $7.2$  $7.21$  $7.22$ 7.3  $7.4$ 7.5 7.6 7.7 综合实例--轴承内隔网 第8章 特征的复制 8.1 复制和粘贴 8.1.1 8.1.2 82 821 822 823 824 825 --83 831 832 --85 8.5.1 85.2 85.3 85.4 85.5 85.6 --86 -- $9$  $9.1$  $9.1.1$  $9.1.2$  $9.1.3$  $9.1.4$  --9.2  $9.21$ 9.22 9.23 9.24 9.25 9.26 9.27 9.28 --

## $<<$ Creo 1.0

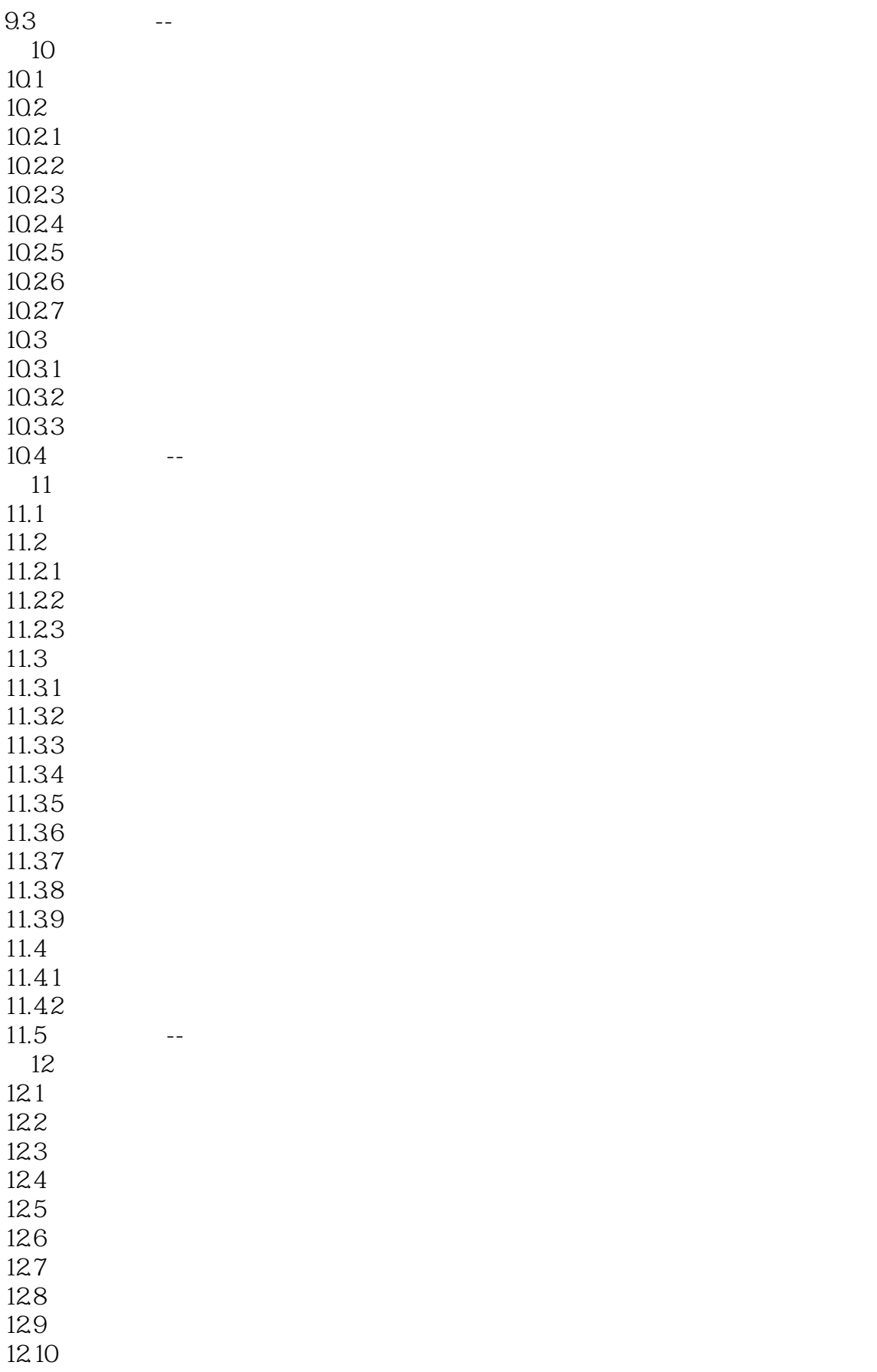

### $<<$ Creo 1.0

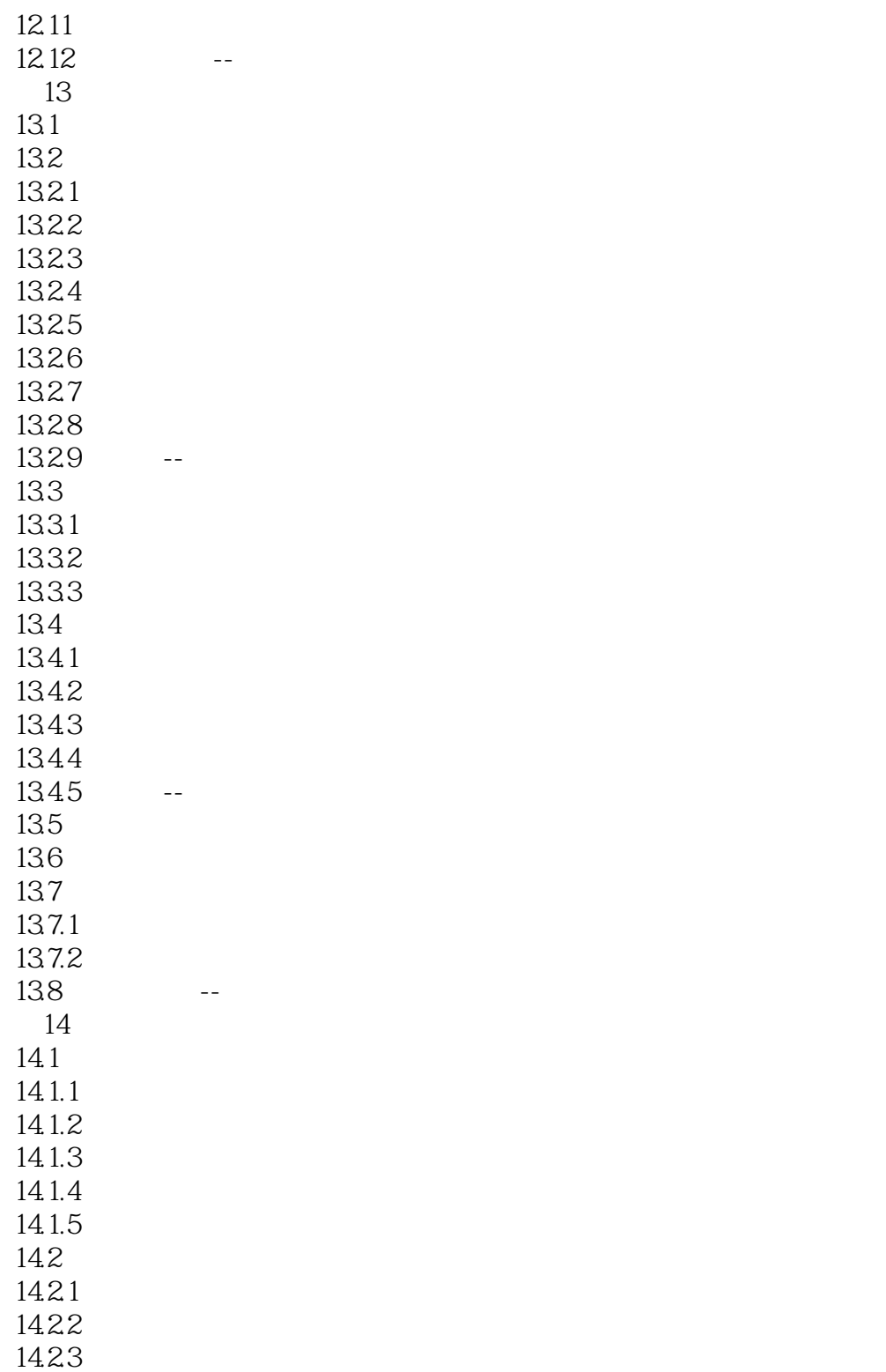

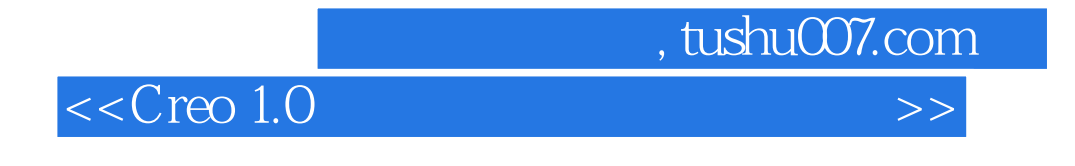

鉴于creo软件与上版差异过大,使得即使长期从事三维软件的工作人员在使用新版软件时也不免有些

 $C$ reo $1.0$ 

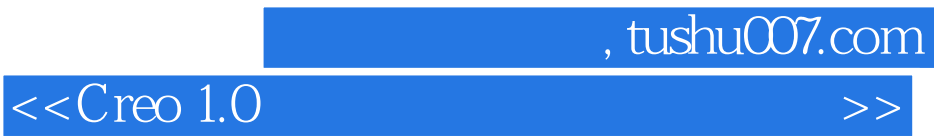

本站所提供下载的PDF图书仅提供预览和简介,请支持正版图书。

更多资源请访问:http://www.tushu007.com